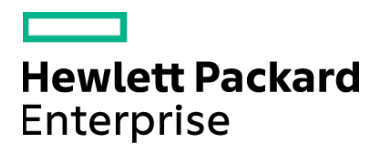

Course Data Sheet

# PPM125 – Using Project and Portfolio Management 9.x

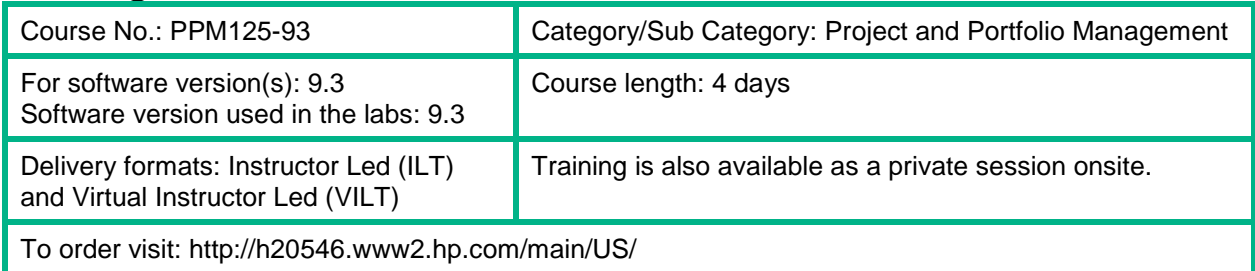

#### Course Description

This four-day course is designed to familiarize you with the HPE Project and Portfolio Management (PPM) application and how it can be used to organize and run your strategic projects. Hands-on lab exercises provide you with the opportunity to explore and apply the Project Management tools and best practices for managing a project's schedules, resource demands and capacity, estimated and actual costs, and its overall health.

The hands-on labs use version 9.3 of the software.

#### Audience / Job Roles

This course is recommended for project managers, portfolio managers, and PMO personnel who intend to use PPM in planning, executing, and monitoring both small-scale and large-scale projects.

### Course Objectives

Upon successful completion of this course, you should be able to:

- Utilize planning strategies and Project Management features to effectively forecast staffing requirements, budgets, and resource commitments
- Define the projected costs, resources, and time necessary to execute a project
- Determine if the available resources on your team have the skills required for your project tasks
- Analyze the impact of your project requirements on your organizational resources and budget
- Use Dashboard portlets, reports, and analysis graphs to communicate the status of your project to your executive team and analyze your IT portfolio
- Identify the common roles and responsibilities of users of Portfolio Management: business analysts, program managers, portfolio managers, administrators, and executive sponsors
- Utilize planning strategies to effectively forecast staffing requirements, budgets, and resource commitments for a portfolio
- Analyze the impact of your Portfolio requirements on your organizational resources and budget

## Prerequisites / Recommended Skills

To be successful in this course, you should have the following prerequisites or knowledge.

- Experience with Windows operating systems
- Knowledge of relational databases and database terminology
- Some experience with the Project and Portfolio Management (PPM) software is beneficial

### Learning Path

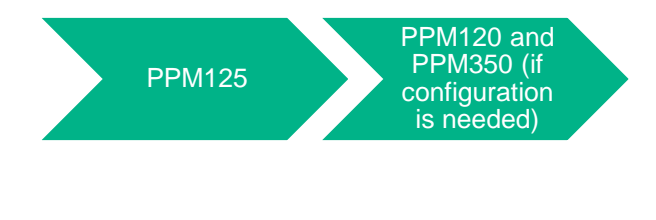

**Certification** N/A

## Course Topics

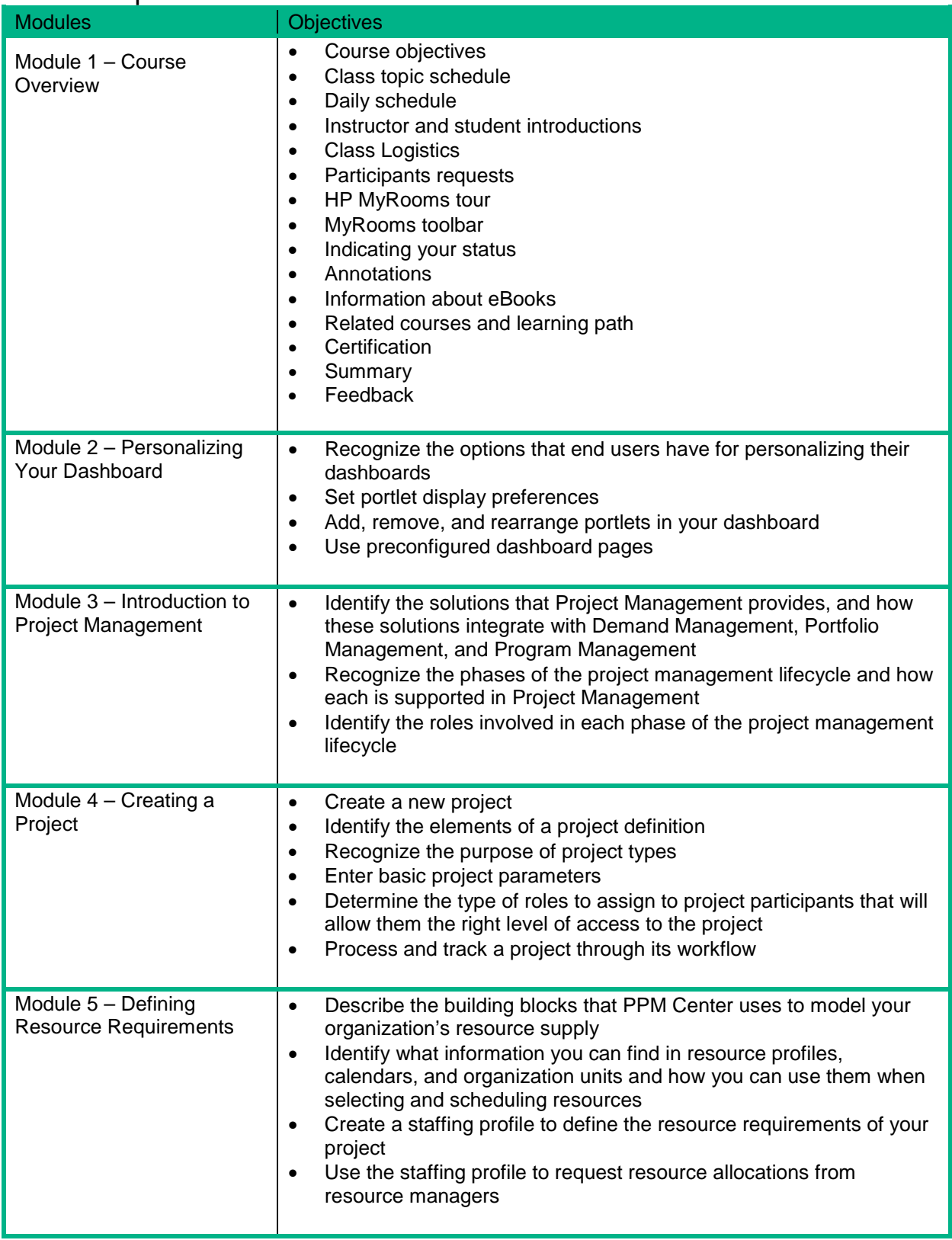

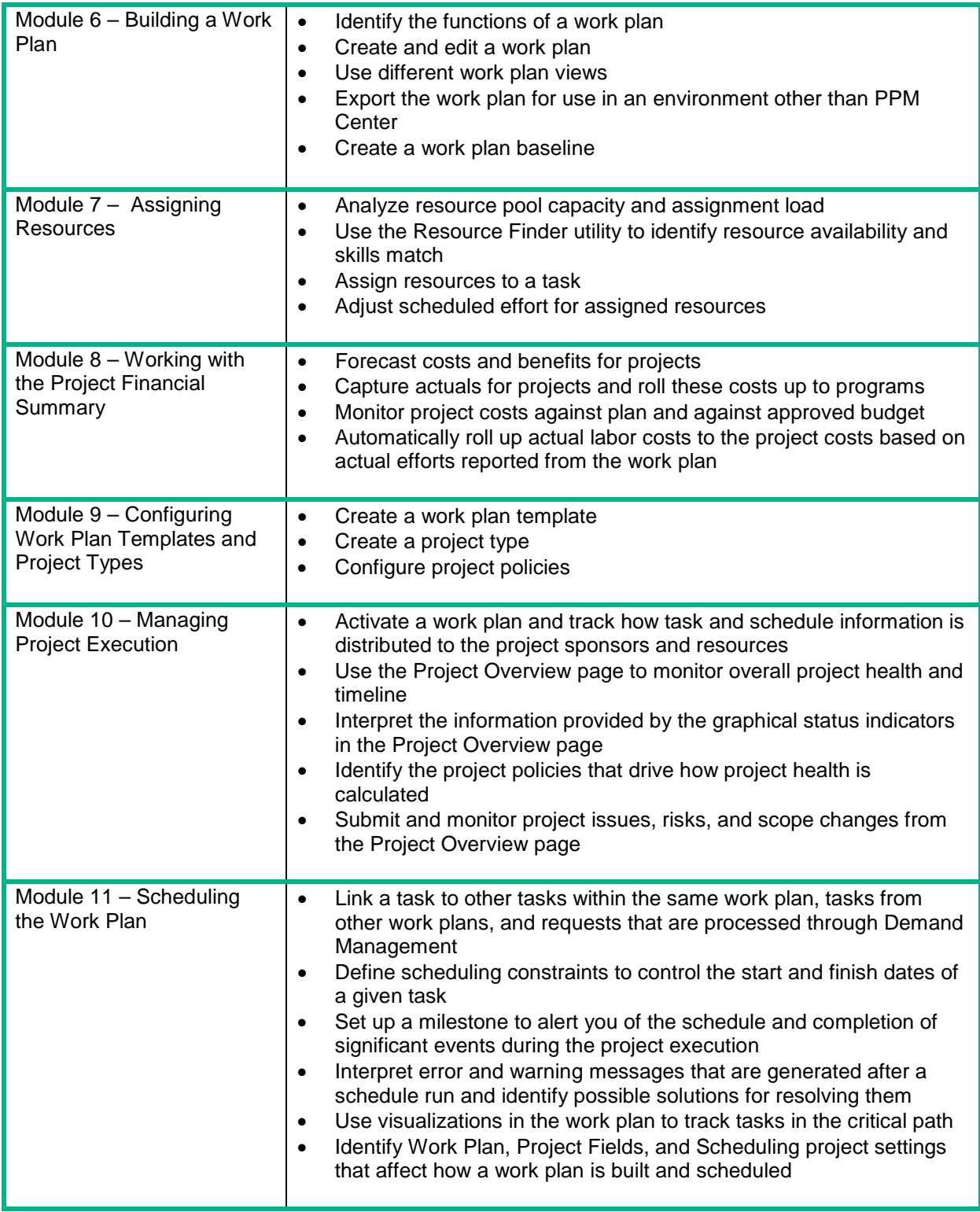

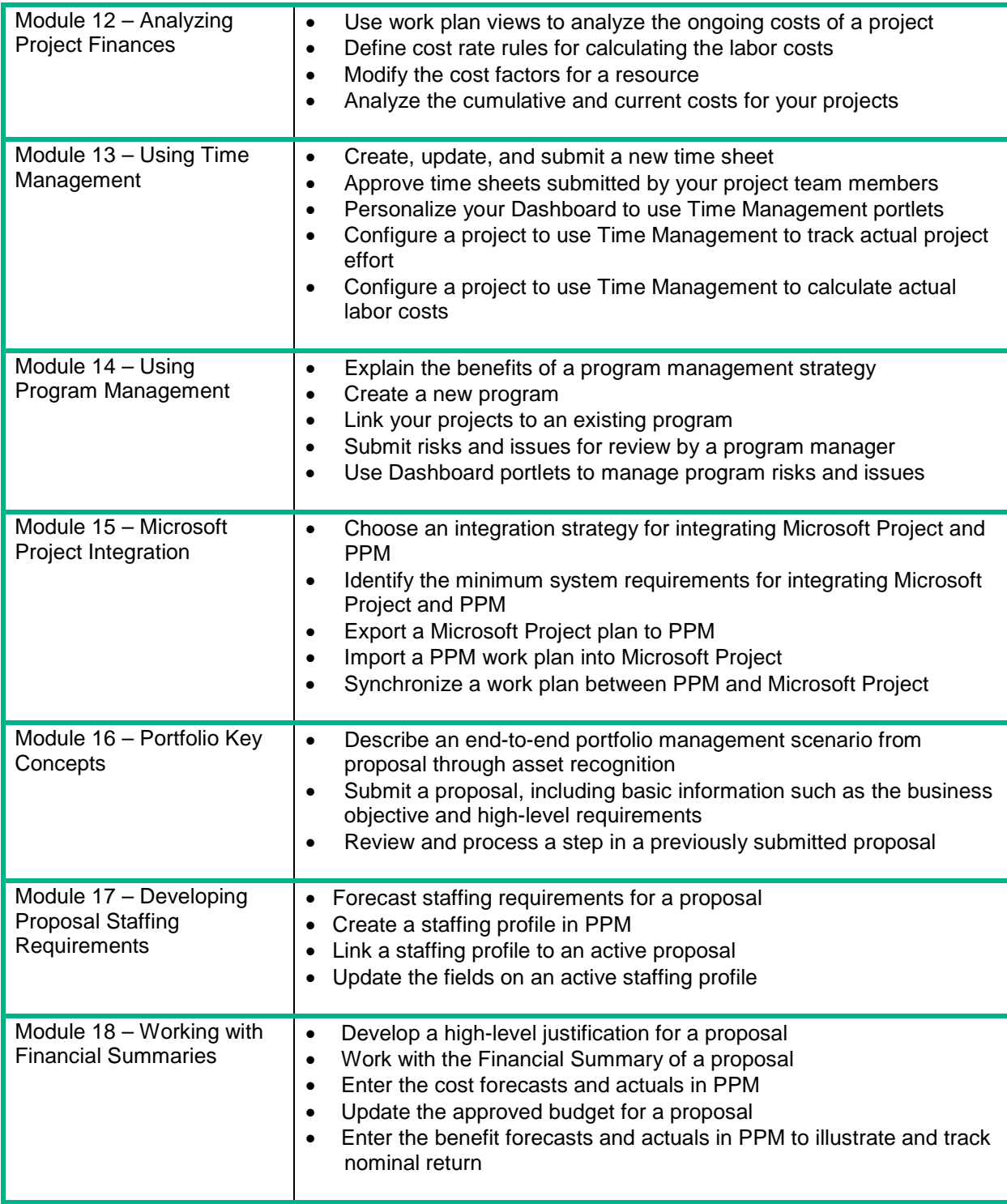

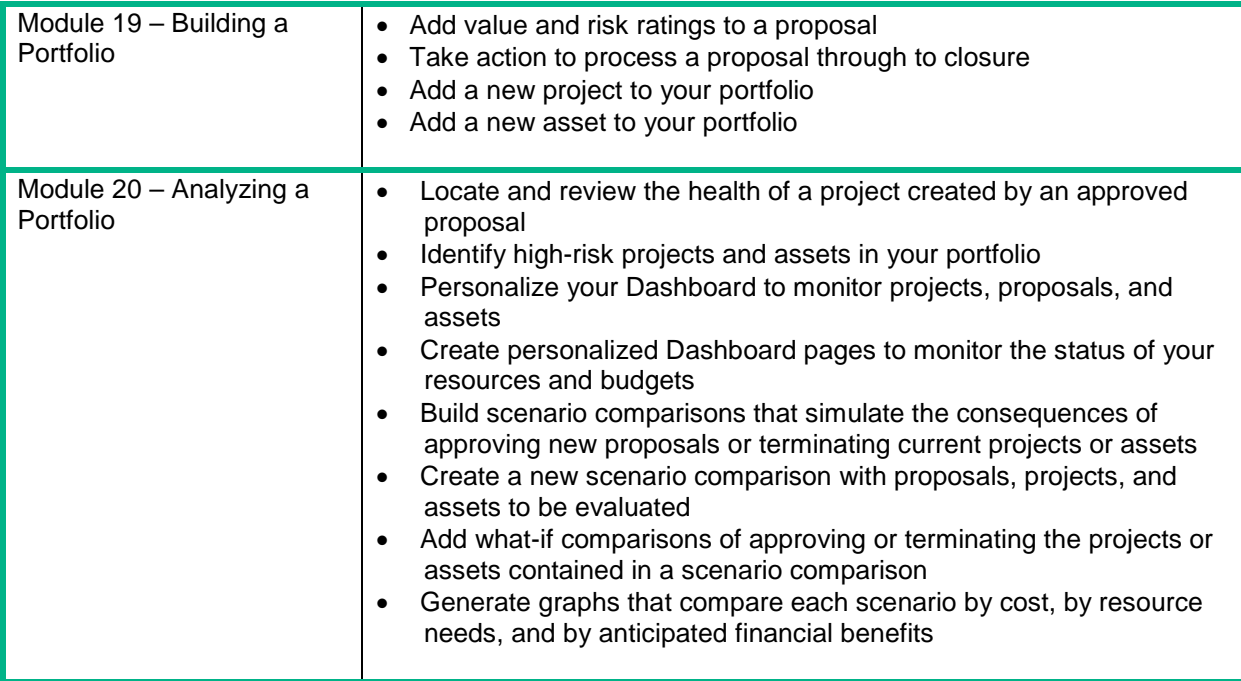